## Coq cheat sheet

## Notation

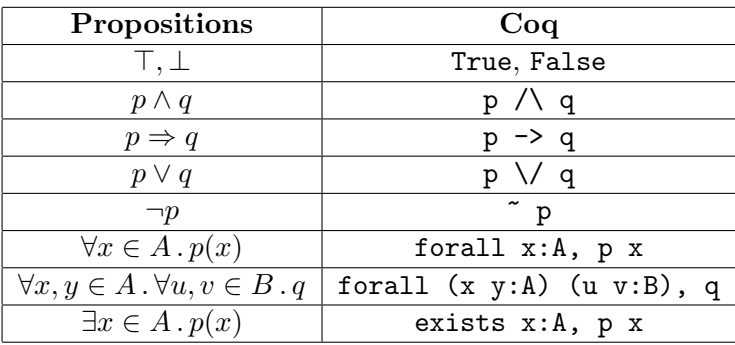

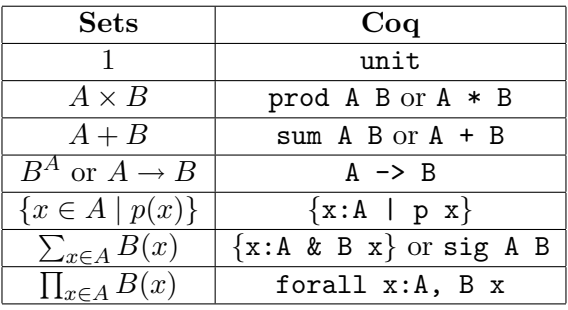

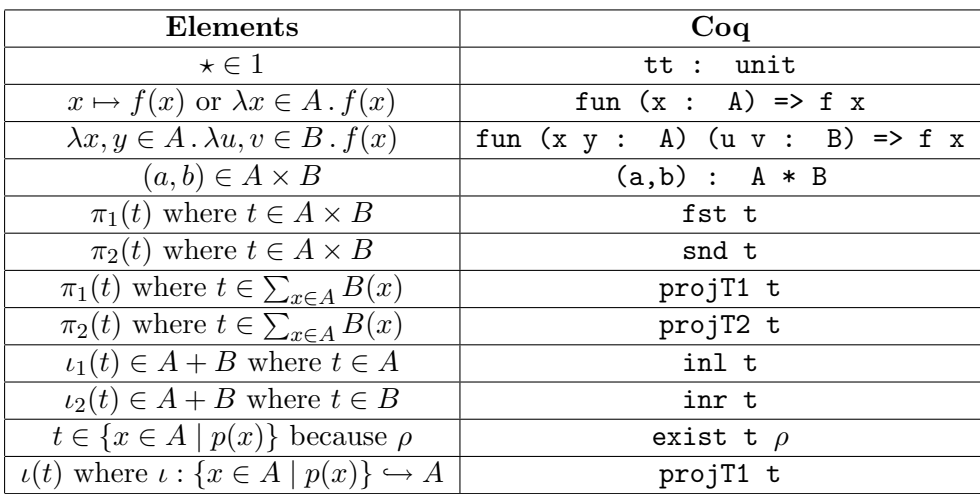

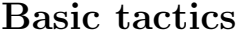

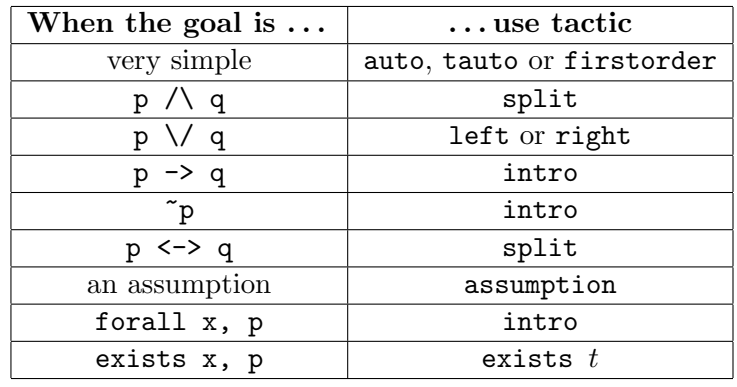

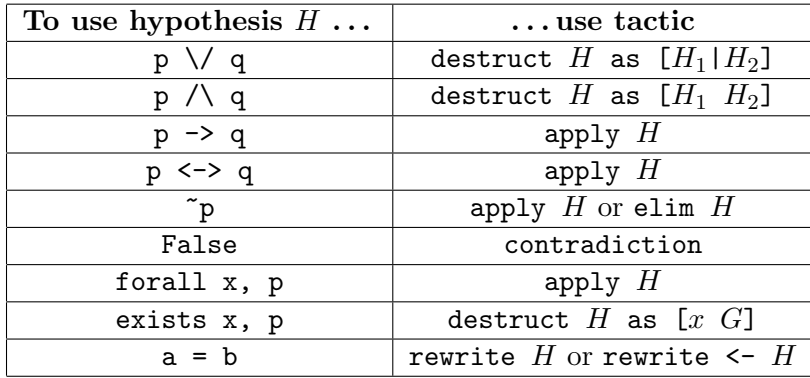

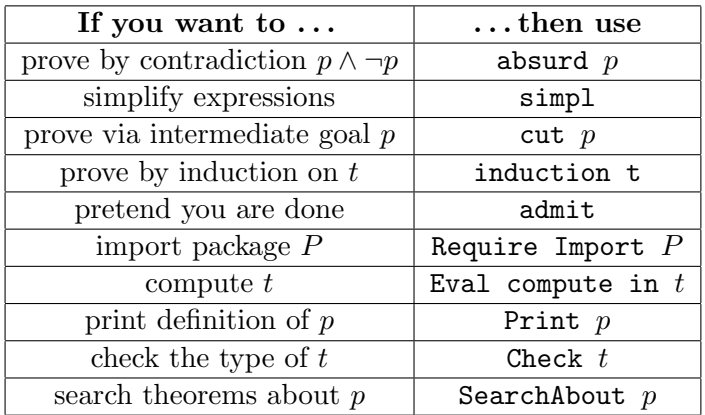

## Inductive definitions

```
Inductive definition of X
```

```
Inductive X \text{ args} :=| constructor1 : args1 -> X
  | constructor2 : args2 -> X
  ...
  | constructorN : argsN -> X.
```
Coq generates induction and recursion principles X<sub>ind</sub>, X<sub>rec</sub>, X<sub>rect.</sub>

Construction of an object by cases

```
match t with
 | case1: result1
 | case2: result2
  ...
 | caseN: resultN
end
```
Recursive definition of  $\boldsymbol{f}$ 

```
Fixpoint f args := \ldots
```